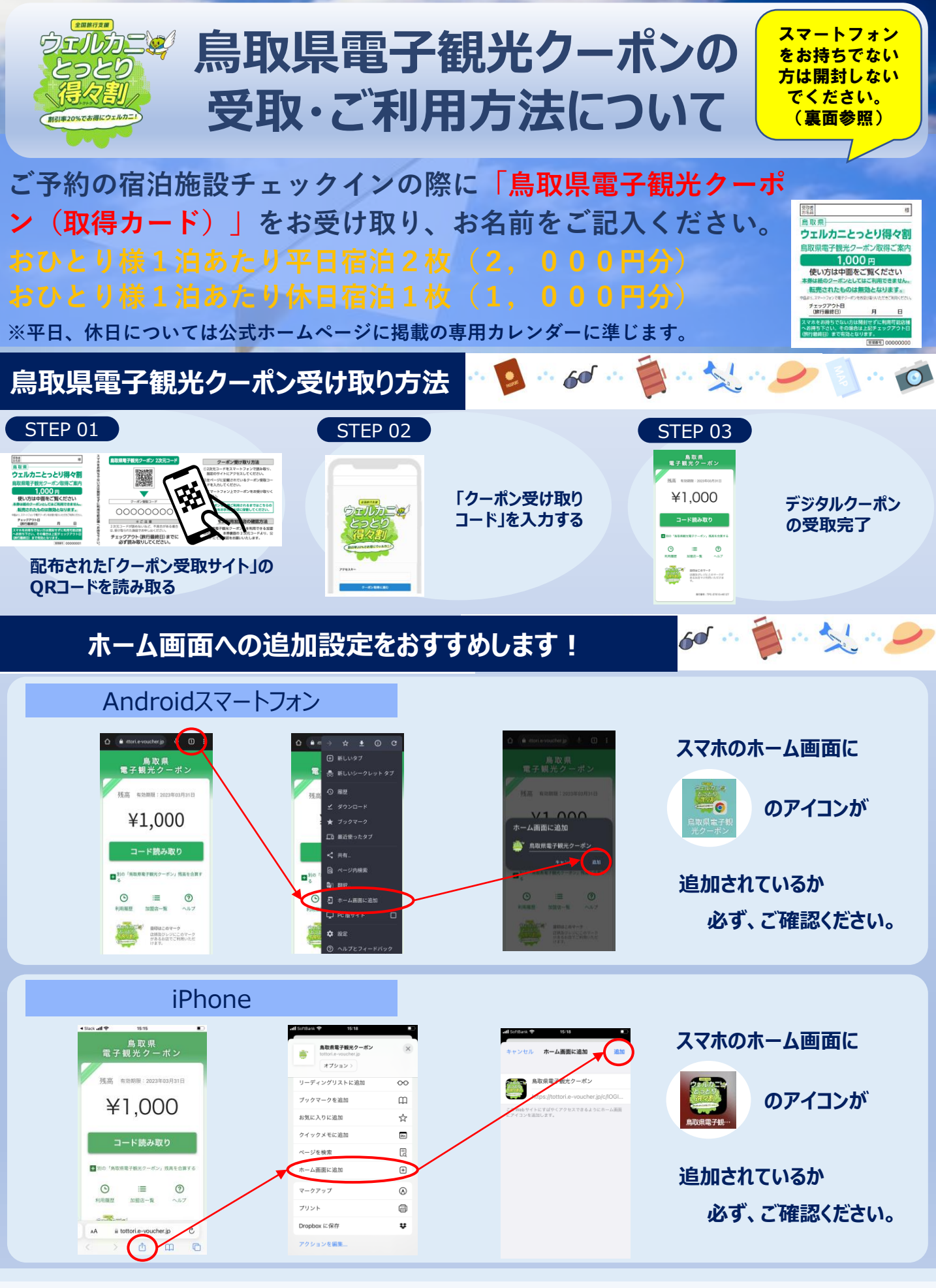

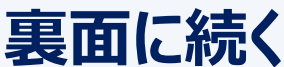

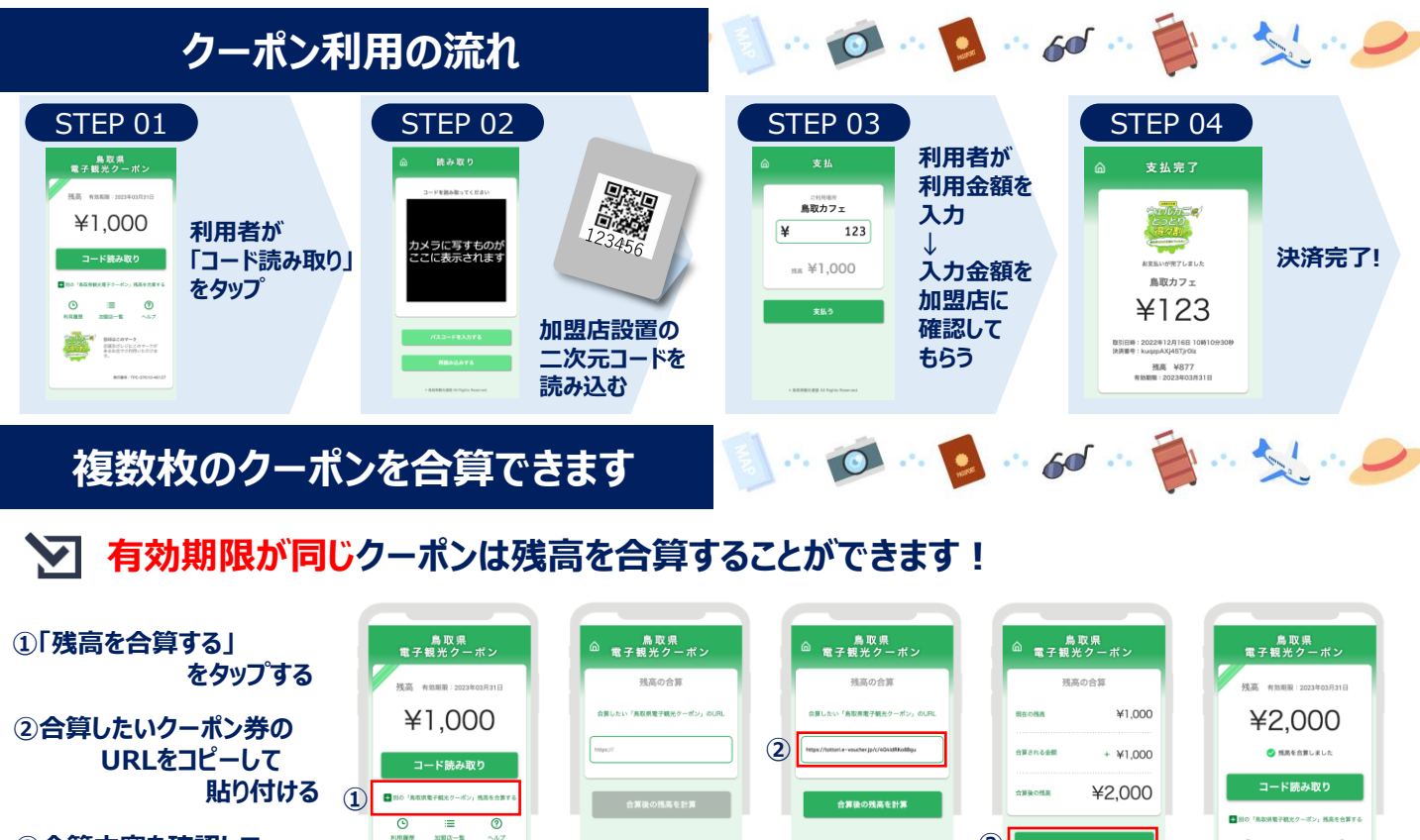

**③合算内容を確認して 「合算する」をタップする**

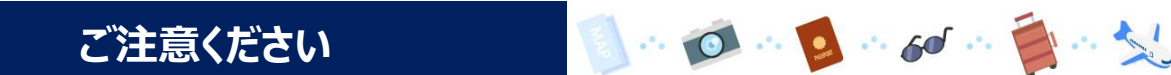

- ●クーポンの全金額を使い切るまで『クーポン受取サイト』におけるORコード記載の 「鳥取県電子観光クーポン(取得カード)」は大切に保管してください。
	- ●スマートフォンをお持ちでない方は「対応可能店舗」のみでのご利用となります。 「鳥取県電子観光クーポン(取得カード)」は開封せずにそのまま店舗にお持ちください。
	- ●「鳥取県電子観光クーポン取得カード」の有効期限はチェックアウト日(旅行最終日) となります。チェックアウト日(旅行最終日)までに必ず読み取りをしないと無効とな ります。

**ご利用できるクーポン加盟店について マーラー うまくし** 

「ウェルカニとっとり得々割」公式ホームページをご確認ください。

加盟店はこちらから

**③**

合算する

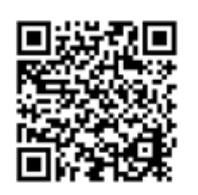

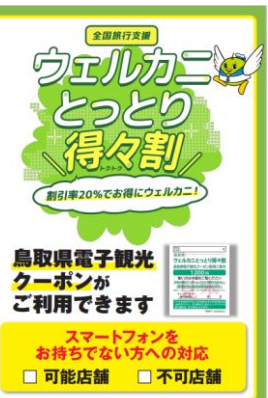

 $^{\circ}$ 

☆wibe → mmuzev-ク<br>2002年 - askoudicev-

https://www.tottori-guide.jp/zenkokuwari-tottori/index.html

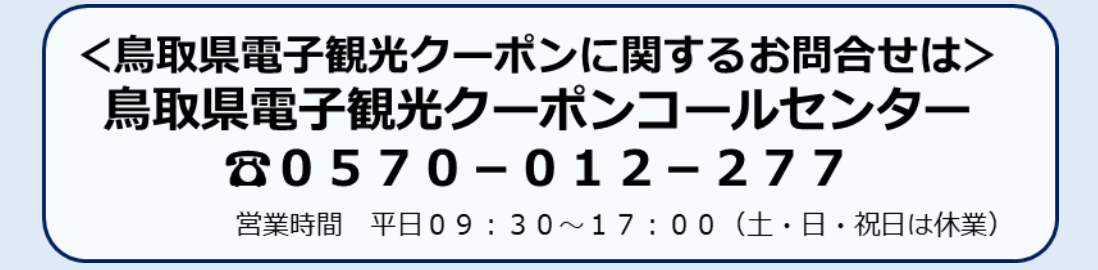